# Package 'regutools'

April 16, 2024

<span id="page-0-0"></span>Title regutools: an R package for data extraction from RegulonDB

Version 1.14.0

Date 2021-11-15

Description RegulonDB has collected, harmonized and centralized data from hundreds of experiments for nearly two decades and is considered a point of reference for transcriptional regulation in Escherichia coli K12. Here, we present the regutools R package to facilitate programmatic access to RegulonDB data in computational biology. regutools provides researchers with the possibility of writing reproducible workflows with automated queries to RegulonDB. The regutools package serves as a bridge between RegulonDB data and the Bioconductor ecosystem by reusing the data structures and statistical methods powered by other Bioconductor packages. We demonstrate the integration of regutools with Bioconductor by analyzing transcription factor DNA binding sites and transcriptional regulatory networks from RegulonDB. We anticipate that regutools will serve as a useful building block in our progress to further our understanding of gene regulatory networks.

License Artistic-2.0

Encoding UTF-8

Depends  $R$  ( $>= 4.0$ )

Imports AnnotationDbi, AnnotationHub, Biostrings, DBI, GenomicRanges, Gviz, IRanges, RCy3, RSQLite, S4Vectors, methods, stats, utils, BiocFileCache

LazyData true

RoxygenNote 7.1.1

- Suggests BiocStyle, knitr, RefManageR, rmarkdown, sessioninfo, testthat  $(>= 2.1.0)$ , covr
- URL <https://github.com/ComunidadBioInfo/regutools>

#### BugReports <https://support.bioconductor.org/t/regutools>

biocViews GeneRegulation, GeneExpression, SystemsBiology, Network,NetworkInference,Visualization, Transcription

```
Roxygen list(markdown = TRUE)
```
VignetteBuilder knitr

git\_url https://git.bioconductor.org/packages/regutools

git\_branch RELEASE\_3\_18

git\_last\_commit 5db6548

git\_last\_commit\_date 2023-10-24

Repository Bioconductor 3.18

Date/Publication 2024-04-15

Author Joselyn Chavez [aut, cre] (<<https://orcid.org/0000-0002-4974-4591>>), Carmina Barberena-Jonas [aut] (<<https://orcid.org/0000-0001-7413-638X>>), Jesus E. Sotelo-Fonseca [aut] (<<https://orcid.org/0000-0003-1600-2396>>), Jose Alquicira-Hernandez [ctb] (<<https://orcid.org/0000-0002-9049-7780>>),

Heladia Salgado [ctb] (<<https://orcid.org/0000-0002-3166-5801>>), Leonardo Collado-Torres [aut] (<<https://orcid.org/0000-0003-2140-308X>>),

Alejandro Reyes [aut] (<<https://orcid.org/0000-0001-8717-6612>>)

Maintainer Joselyn Chavez <joselynchavezf@gmail.com>

## R topics documented:

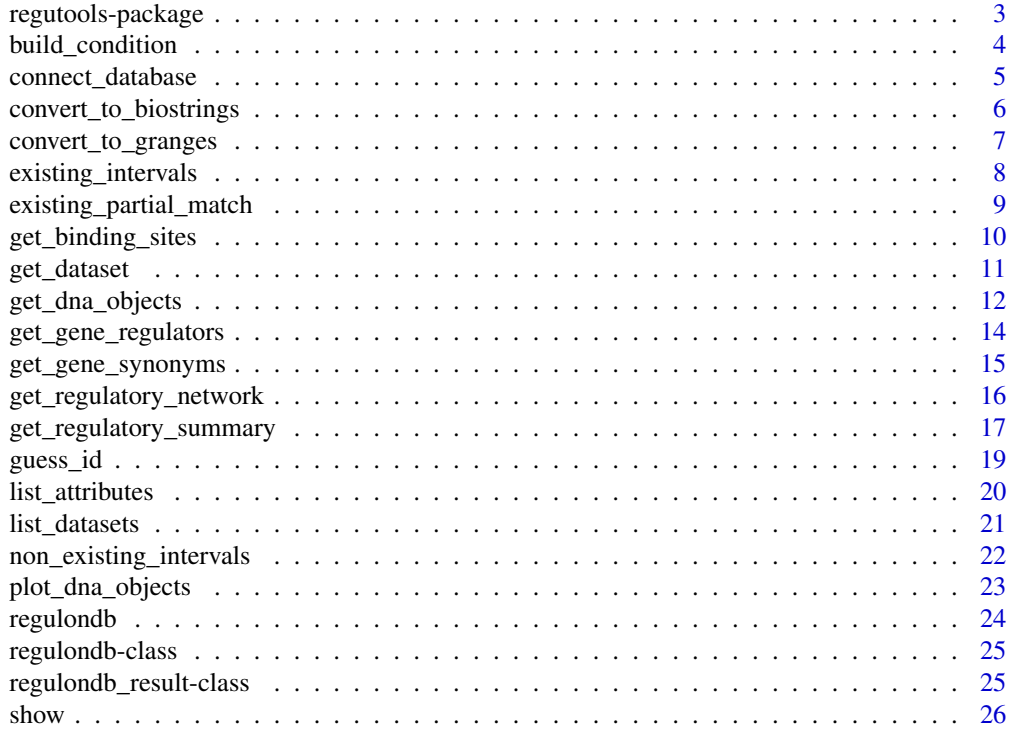

**Index** [27](#page-26-0)

<span id="page-2-0"></span>regutools-package *regutools: regutools: an R package for data extraction from RegulonDB*

#### Description

RegulonDB has collected, harmonized and centralized data from hundreds of experiments for nearly two decades and is considered a point of reference for transcriptional regulation in Escherichia coli K12. Here, we present the regutools R package to facilitate programmatic access to RegulonDB data in computational biology. regutools provides researchers with the possibility of writing reproducible workflows with automated queries to RegulonDB. The regutools package serves as a bridge between RegulonDB data and the Bioconductor ecosystem by reusing the data structures and statistical methods powered by other Bioconductor packages. We demonstrate the integration of regutools with Bioconductor by analyzing transcription factor DNA binding sites and transcriptional regulatory networks from RegulonDB. We anticipate that regutools will serve as a useful building block in our progress to further our understanding of gene regulatory networks.

#### Author(s)

Maintainer: Joselyn Chavez <joselynchavezf@gmail.com> [\(ORCID\)](https://orcid.org/0000-0002-4974-4591)

Authors:

- Carmina Barberena-Jonas <car.barjon@gmail.com> [\(ORCID\)](https://orcid.org/0000-0001-7413-638X)
- Jesus E. Sotelo-Fonseca <jemilianosf@gmail.com> [\(ORCID\)](https://orcid.org/0000-0003-1600-2396)
- Leonardo Collado-Torres <lcolladotor@gmail.com> [\(ORCID\)](https://orcid.org/0000-0003-2140-308X)
- Alejandro Reyes <alejandro.reyes.ds@gmail.com> [\(ORCID\)](https://orcid.org/0000-0001-8717-6612)

Other contributors:

- Jose Alquicira-Hernandez <joseah@lcg.unam.mx> [\(ORCID\)](https://orcid.org/0000-0002-9049-7780) [contributor]
- Heladia Salgado <heladia@ccg.unam.mx> [\(ORCID\)](https://orcid.org/0000-0002-3166-5801) [contributor]

#### See Also

Useful links:

- <https://github.com/ComunidadBioInfo/regutools>
- Report bugs at <https://support.bioconductor.org/t/regutools>

<span id="page-3-1"></span><span id="page-3-0"></span>

#### Description

Given a list of filters, this function builds a logical condition to query database. The output is used in [get\\_dataset\(\)](#page-10-1).

## Usage

build\_condition(regulondb, dataset, filters, operator, interval, partialmatch)

## Arguments

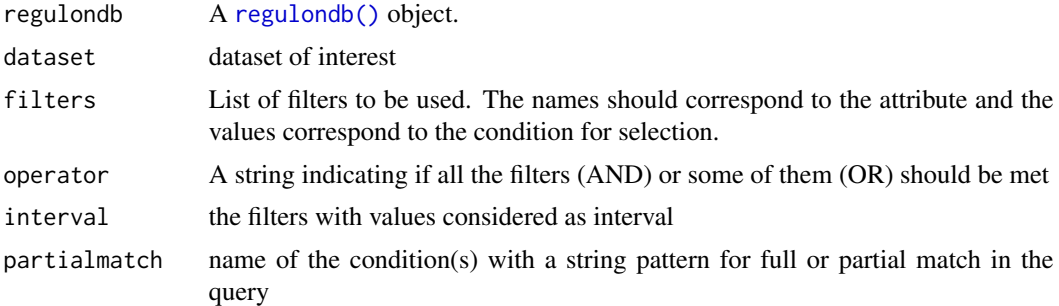

#### Value

A character(1) with the sql logical condition to query the dataset .

#### Author(s)

Carmina Barberena Jonás, Jesús Emiliano Sotelo Fonseca, José Alquicira Hernández, Joselyn Chávez

```
## Connect to the RegulonDB database if necessary
if (!exists("regulondb_conn")) regulondb_conn <- connect_database()
## Build the regulon db object
e_coli_regulondb <-
   regulondb(
       database_conn = regulondb_conn,
       organism = "E.coli",
        database_version = "1",
        genome_version = "1"
   \lambda## Build the condition for ara
build_condition(
```
## <span id="page-4-0"></span>connect\_database 5

```
e_coli_regulondb,
   dataset = "GENE",
    filters = list(
       name = c("ara"),
        strand = c("forward"),
        posright = c("2000", "40000")
   ),
   operator = "AND",
    interval = "posright",
   partialmatch = "name"
)
```
<span id="page-4-1"></span>connect\_database *Connect to the regulondb database*

## Description

This function downloads the RegulonDB SQLite database file prior to making a connection to it. It will cache the database file such that subsequent calls will run faster. This function requires an active internet connection.

#### Usage

```
connect_database(
  ah = AnnotationHub::AnnotationHub(),
 bfc = BiocFileCache::BiocFileCache()
)
```
#### Arguments

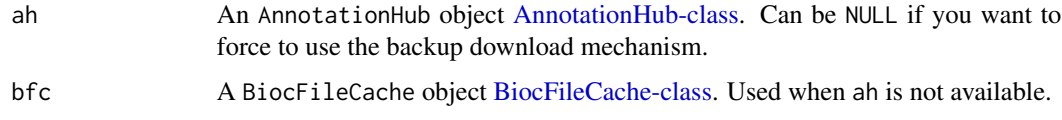

#### Value

An [SQLiteConnection-class](#page-0-0) connection to the RegulonDB database.

## Examples

```
## Connect to the RegulonDB database if necessary
```
if (!exists("regulondb\_conn")) regulondb\_conn <- connect\_database()

## Connect to the database without using AnnotationHub regulondb\_conn\_noAH <- connect\_database(ah = NULL)

<span id="page-5-0"></span>convert\_to\_biostrings *Function to convert output of regulondb queries to Biostrings objects*

## Description

This function converts, when possible, a regulon\_result object into a Biostrings object.

#### Usage

```
convert_to_biostrings(regulondb_result, seq_type = "DNA")
```
## Arguments

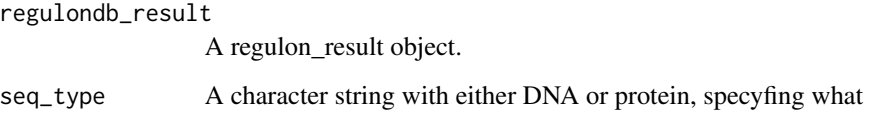

## Value

A [XStringSet](#page-0-0) object.

#### Author(s)

Alejandro Reyes

```
## Connect to the RegulonDB database if necessary
if (!exists("regulondb_conn")) regulondb_conn <- connect_database()
## Build the regulon db object
e_coli_regulondb <-
    regulondb(
        database_conn = regulondb_conn,
        organism = "E.coli",
        database_version = "1",
        genome_version = "1"
    \mathcal{L}
```

```
## Obtain all the information from the "GENE" dataset
convert_to_biostrings(get_dataset(e_coli_regulondb, dataset = "GENE"))
```
<span id="page-6-0"></span>convert\_to\_granges *Function to convert output of regulondb queries to GenomicRanges objects*

## Description

This function converts, when possible, a regulon\_result object into a GRanges object.

#### Usage

convert\_to\_granges(regulondb\_result)

## Arguments

regulondb\_result A regulon\_result object.

#### Value

A [GRanges](#page-0-0) object.

#### Author(s)

Alejandro Reyes

## Examples

```
## Connect to the RegulonDB database if necessary
if (!exists("regulondb_conn")) regulondb_conn <- connect_database()
## Build the regulon db object
e_coli_regulondb <-
    regulondb(
        database_conn = regulondb_conn,
        organism = "E.coli",
        database_version = "1",
        genome_version = "1"
    \lambda
```
## Obtain all the information from the "GENE" dataset convert\_to\_granges(get\_dataset(e\_coli\_regulondb, dataset = "GENE")) <span id="page-7-1"></span><span id="page-7-0"></span>existing\_intervals *Constructs a particular logical condition to query database*

## Description

Given a list of filters, this function builds a logical condition to query database using intervals. The output is used in [build\\_condition\(\)](#page-3-1).

## Usage

```
existing_intervals(filters, interval, operator, partialmatch)
```
## Arguments

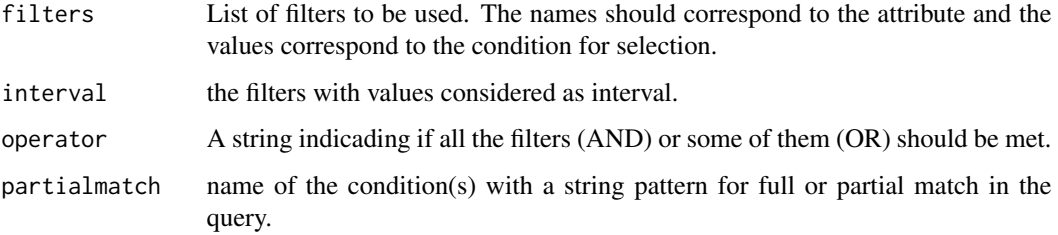

## Value

A character(1) with the sql logical condition to query the dataset.

## Author(s)

Carmina Barberena Jonás, Jesús Emiliano Sotelo Fonseca, José Alquicira Hernández, Joselyn Chávez

```
## Build the SQL query for existing interval partial matches for ara
existing_intervals(
    filters = list(
       name = "ara",
       strand = "for",
       posright = c("2000", "40000")
   ),
    interval = c("posright"),
   operator = "AND",
    partialmatch = c("name", "strand")
)
```
<span id="page-8-0"></span>existing\_partial\_match

*Constructs a logical condition to query database*

## Description

Given a list of filters, this function builds a logical condition to query database using intervals. The output is used in [existing\\_intervals\(\)](#page-7-1) and [non\\_existing\\_intervals\(\)](#page-21-1).

#### Usage

```
existing_partial_match(filters, partialmatch, operator)
```
## Arguments

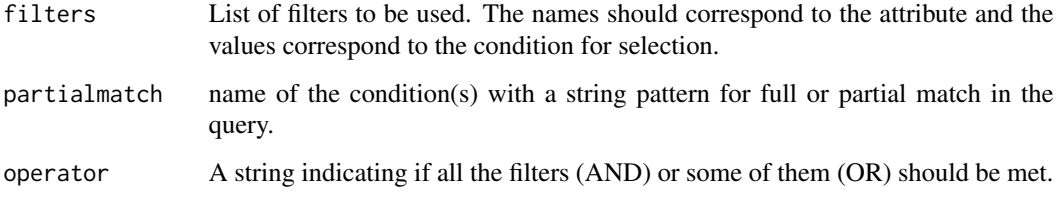

## Value

A character(1) with the sql logical condition to query the dataset.

## Author(s)

Carmina Barberena Jonás, Jesús Emiliano Sotelo Fonseca, José Alquicira Hernández

```
## Build the SQL query for existing partial matches for ara
existing_partial_match(
   filters = list(
       name = c("ara"),strand = c("forward"),
       posright = c("2000", "40000")
   ),
   partialmatch = "name",
   operator = "AND"
)
```
<span id="page-9-0"></span>get\_binding\_sites *Get the binding sites for a Transcription Factor (TF)*

## Description

Retrieve the binding sites and genome location for a given transcription factor.

## Usage

```
get_binding_sites(regulondb, transcription_factor, output_format = "GRanges")
```
## Arguments

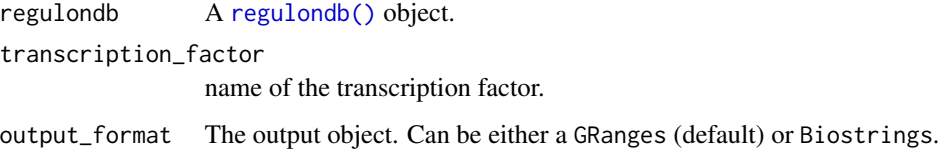

#### Value

Either a GRanges object or a Biostrings object summarizing information about the binding sites of the transcription factors.

## Author(s)

José Alquicira Hernández, Jacques van Helden, Joselyn Chávez

```
## Connect to the RegulonDB database if necessary
if (!exists("regulondb_conn")) regulondb_conn <- connect_database()
## Build the regulon db object
e_coli_regulondb <-
    regulondb(
        database_conn = regulondb_conn,
       organism = "E.coli",
       database_version = "1",
        genome_version = "1"
   )
## Get the binding sites for AraC
```

```
get_binding_sites(e_coli_regulondb, transcription_factor = "AraC")
```
<span id="page-10-1"></span><span id="page-10-0"></span>

## Description

This function retrieves data from RegulonDB. Attributes from datasets can be selected and filtered.

## Usage

```
get_dataset(
  regulondb,
  dataset = NULL,attributes = NULL,
  filters = NULL,
  and = TRUE,
  interval = NULL,
  partialmatch = NULL,
  output_format = "regulondb_result"
)
```
#### Arguments

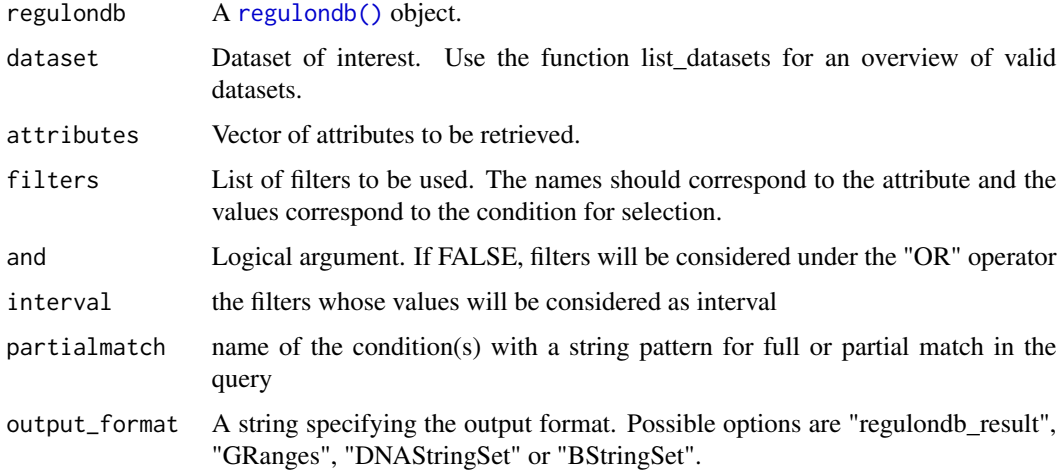

## Value

By default, a regulon\_results object. If specified in the parameter output\_format, it can also return either a GRanges object or a Biostrings object.

## Author(s)

Carmina Barberena Jonas, Jesús Emiliano Sotelo Fonseca, José Alquicira Hernández, Joselyn Chávez

#### Examples

```
## Connect to the RegulonDB database if necessary
if (!exists("regulondb_conn")) regulondb_conn <- connect_database()
## Build the regulon db object
e_coli_regulondb <-
   regulondb(
       database_conn = regulondb_conn,
        organism = "E.coli",
        database_version = "1",
        genome_version = "1"
   )
## Obtain all the information from the "GENE" dataset
get_dataset(e_coli_regulondb, dataset = "GENE")
## Get the attributes posright and name from the "GENE" dataset
get_dataset(e_coli_regulondb,
   dataset = "GENE",
   attributes = c("posright", "name")
\lambda## From "GENE" dataset, get the gene name, strand, posright, product name
## and id of all genes regulated with name like "ara", strand as "forward"
## with a position right between 2000 and 40000
get_dataset(
   e_coli_regulondb,
   dataset = "GENE",
   attributes = c("name", "strand", "posright", "product_name", "id"),
   filters = list(
       name = c("ara"),
        strand = c("forward"),
       posright = c("2000", "40000")
   ),
   and = TRUE,
   partialmatch = "name",
    interval = "posright"
)
```
get\_dna\_objects *Retrieve genomic elements from regulonDB*

#### Description

Retrieve genomic elements from regulonDB

#### Usage

get\_dna\_objects(

<span id="page-11-0"></span>

```
regulondb,
  genome = "eschColi_K12",
 grange = GRanges("chr", IRanges(1, 5000)),
 elements = "gene"
\lambda
```
#### Arguments

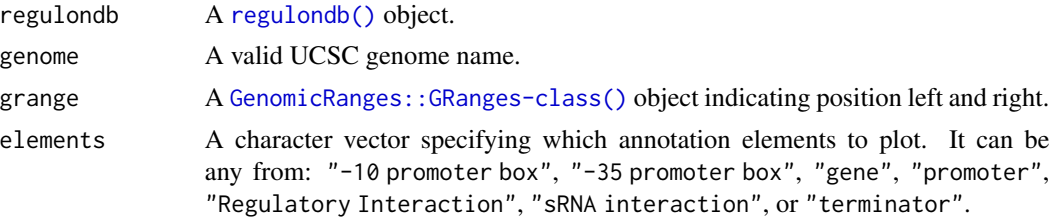

#### Value

[GenomicRanges::GRanges-class\(\)](#page-0-0) object with the elements found.

## Author(s)

Joselyn Chavez

```
## Connect to the RegulonDB database if necessary
if (!exists("regulondb_conn")) {
     regulondb_conn <- connect_database()
 }
## Build the regulondb object
e_coli_regulondb <-
    regulondb(
       database_conn = regulondb_conn,
       organism = "chr",
       database_version = "1",
        genome_version = "1"
   \lambda## Get all genes from E. coli
get_dna_objects(e_coli_regulondb)
## Get genes providing Genomic Ranges
grange <- GenomicRanges::GRanges(
    "chr",
   IRanges::IRanges(5000, 10000)
)
get_dna_objects(e_coli_regulondb, grange)
## Get aditional elements within genomic positions
get_dna_objects(e_coli_regulondb,
```

```
grange,
    elements = c("gene", "promoter")
)
```
<span id="page-13-1"></span>get\_gene\_regulators *Get TFs or genes that regulate the genes of interest*

## Description

Given a list of genes (name, bnumber or GI), get all transcription factors or genes that regulate them. The effect of regulators over the gene of interest can be positive (+), negative (-) or dual (+/-)

## Usage

```
get_gene_regulators(regulondb, genes, format = "multirow", output.type = "TF")
```
#### Arguments

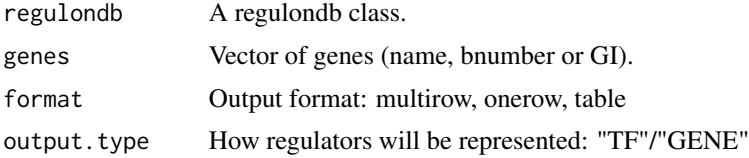

#### Value

A [regulondb\\_result](#page-24-1) object.

#### Author(s)

Carmina Barberena Jonas, Jesús Emiliano Sotelo Fonseca, José Alquicira Hernández, Joselyn Chávez

```
## Connect to the RegulonDB database if necessary
if (!exists("regulondb_conn")) regulondb_conn <- connect_database()
## Build the regulon db object
e_coli_regulondb <-
    regulondb(
       database_conn = regulondb_conn,
       organism = "E.coli",
       database_version = "1",
       genome_version = "1"
   )
## Get Transcription factors that regulate araC in one row
get_gene_regulators(
   e_coli_regulondb,
```
<span id="page-13-0"></span>

## <span id="page-14-0"></span>get\_gene\_synonyms 15

```
genes = c("araC"),output.type = "TF",
    format = "onerow"
\mathcal{L}## Get genes that regulate araC in table format
get_gene_regulators(
    e_coli_regulondb,
    genes = c("araC"),output.type = "GENE",
    format = "table"
\mathcal{L}
```
get\_gene\_synonyms *Retrieve gene synonyms*

## Description

Given a list of genes (id, name, bnumber or gi), get the gene synonyms (name, bnumber of gi).

## Usage

```
get_gene_synonyms(
 regulondb,
 genes,
 from = "name",to = c("id", "name", "bnumber", "gi")
)
```
## Arguments

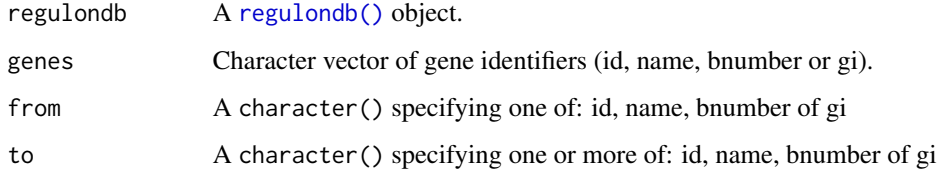

## Value

A [regulondb\\_result](#page-24-1) object.

#### Author(s)

Jesús Emiliano Sotelo Fonseca

#### Examples

```
## Connect to the RegulonDB database if necessary
if (!exists("regulondb_conn")) regulondb_conn <- connect_database()
## Build the regulon db object
e_coli_regulondb <-
   regulondb(
       database_conn = regulondb_conn,
       organism = "E.coli",
       database_version = "1",
       genome_version = "1"
   )
## Lists all available identifiers for "araC"
get_gene_synonyms(e_coli_regulondb, "araC", from = "name")
## Retrieve only the ID
get_gene_synonyms(e_coli_regulondb, "araC", from = "name", to = "id")
## Use an ID to retrieve the synonyms
get_gene_synonyms(e_coli_regulondb, "ECK120000998", from = "id")
```
get\_regulatory\_network

```
Return complete regulatory network.
```
## Description

This function retrieves all the regulation networks in regulonDB between TF-TF, GENE-GENE or TF-GENE depending on the parameter 'type'.

## Usage

```
get_regulatory_network(
  regulondb,
  regulator = NULL,
  type = "TF-GENE",
  cytograph = FALSE
\lambda
```
## Arguments

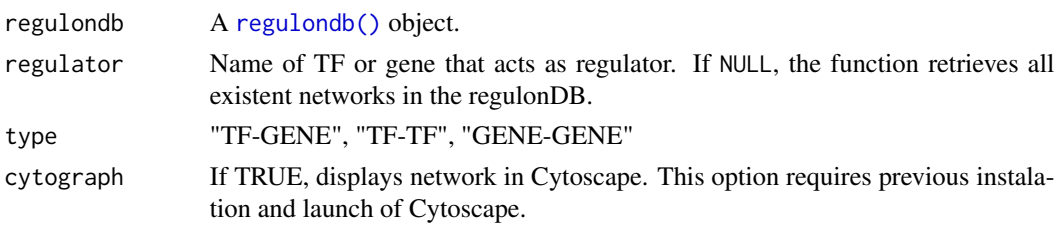

<span id="page-15-0"></span>

## <span id="page-16-0"></span>Value

A [regulondb\\_result](#page-24-1) object.

#### Author(s)

Carmina Barberena Jonas, Jesús Emiliano Sotelo Fonseca, José Alquicira Hernández, Joselyn Chávez

## Examples

```
## Connect to the RegulonDB database if necessary
if (!exists("regulondb_conn")) regulondb_conn <- connect_database()
## Build the regulon db object
e_coli_regulondb <-
    regulondb(
        database_conn = regulondb_conn,
        organism = "E.coli",
        database_version = "1",
        genome_version = "1"
   )
## Retrieve regulation of 'araC'
get_regulatory_network(e_coli_regulondb,
    regulator = "AraC",
    type = "TF-GENE"
)
## Retrieve all GENE-GENE networks
get_regulatory_network(e_coli_regulondb, type = "GENE-GENE")
## Retrieve TF-GENE network of AraC and display in Cytoscape
## Note that Cytospace needs to be open for this to work
cytoscape_present <- try(RCy3::cytoscapePing(), silent = TRUE)
if (!is(cytoscape_present, "try-error")) {
   get_regulatory_network(
        e_coli_regulondb,
        regulator = "AraC",
        type = "TF-GENE",
        cytograph = TRUE
   )
}
```
get\_regulatory\_summary

*Return summary of gene regulation.*

## Description

This function takes the output of [get\\_gene\\_regulators\(\)](#page-13-1) with format multirow, onerow or table, or a vector with genes and retrieves information about the TFs and their regulated genes

#### <span id="page-17-0"></span>Usage

```
get_regulatory_summary(regulondb, gene_regulators)
```
#### Arguments

```
regulondb A regulondb() object.
gene_regulators
                Result from get_gene_regulators() or vector of genes
```
#### Value

A data frame with the following columns:

- The name or gene of TF
- Regulated Genes per TF
- Percent of regulated genes per TF
- positive, negative or dual regulation
- Name(s) of regulated genes

## Author(s)

Carmina Barberena Jonas, Jesús Emiliano Sotelo Fonseca, José Alquicira Hernández, Joselyn Chávez

```
## Connect to the RegulonDB database if necessary
if (!exists("regulondb_conn")) regulondb_conn <- connect_database()
## Build the regulon db object
e_coli_regulondb <-
   regulondb(
       database_conn = regulondb_conn,
       organism = "E.coli",
       database_version = "1",
       genome_version = "1"
   )
## Get the araC regulators
araC_regulation <-
   get_gene_regulators(
       e_coli_regulondb,
       genes = c("araC"),format = "multirow",
       output.type = "TF"
   )
## Summarize the araC regulation
get_regulatory_summary(e_coli_regulondb, araC_regulation)
## Retrieve summary of genes 'araC' and 'modB'
```
#### <span id="page-18-0"></span>guess\_id 19

```
get_regulatory_summary(e_coli_regulondb,
    gene_regulators = c("araC", "modB")
)
## Obtain the summary for 'ECK120000050' and 'modB'
get_regulatory_summary(e_coli_regulondb,
    gene_regulators = c("ECK120000050", "modB")
\mathcal{L}
```

```
guess_id Guess gene id type
```
## Description

Given a gene identifier, return the most likely gene\_id type.

## Usage

guess\_id(gene, regulondb)

#### Arguments

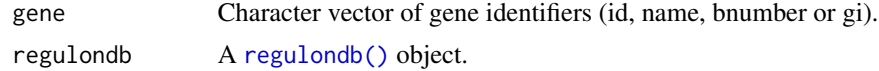

## Value

A character(1) vector with the name column guessed value.

## Author(s)

Jesús Emiliano Sotelo Fonseca

```
## Connect to the RegulonDB database if necessary
if (!exists("regulondb_conn")) regulondb_conn <- connect_database()
## Build the regulon db object
e_coli_regulondb <-
   regulondb(
       database_conn = regulondb_conn,
       organism = "E.coli",
        database_version = "1",
        genome_version = "1"
   \lambda## Lists all available identifiers for "araC"
## Guess name
```

```
guess_id("araC", e_coli_regulondb)
## Guess id
guess_id("ECK120000050", e_coli_regulondb)
## Guess bnumber
guess_id("b0064", e_coli_regulondb)
```
<span id="page-19-1"></span>list\_attributes *List attributes/fields from a dataset/table*

#### Description

List all attributes and their description of a dataset from RegulonDB. The result of this function may be used as parameter 'values' in [list\\_attributes\(\)](#page-19-1) function.

#### Usage

list\_attributes(regulondb, dataset)

#### Arguments

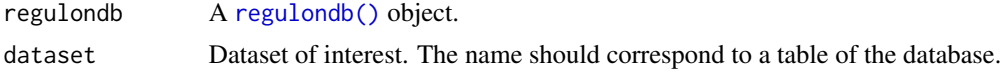

## Value

A character vector with the field names.

## Author(s)

Carmina Barberena Jonás, Jesús Emiliano Sotelo Fonseca, José Alquicira Hernández, Joselyn Chavez

```
## Connect to the RegulonDB database if necessary
if (!exists("regulondb_conn")) regulondb_conn <- connect_database()
## Build the regulon db object
e_coli_regulondb <-
   regulondb(
       database_conn = regulondb_conn,
       organism = "E.coli",
        database_version = "1",
        genome_version = "1"
   \lambda## List the transcription factor attributes
list_attributes(e_coli_regulondb, "TF")
```
<span id="page-19-0"></span>

## <span id="page-20-0"></span>list\_datasets 21

```
## List the operon attributes
list_attributes(e_coli_regulondb, "OPERON")
```
list\_datasets *List available datasets in RegulonDB database*

## Description

This function returns a vector of all available tables from a regulondb class.

## Usage

list\_datasets(regulondb)

#### Arguments

regulondb A regulondb class.

## Value

A character() with the names of the available datasets.

```
## Connect to the RegulonDB database if necessary
if (!exists("regulondb_conn")) regulondb_conn <- connect_database()
## Build the regulon db object
e_coli_regulondb <-
    regulondb(
       database_conn = regulondb_conn,
       organism = "E.coli",
       database_version = "1",
       genome_version = "1"
    )
## List the available datasets
list_datasets(e_coli_regulondb)
```

```
non_existing_intervals
```
*Constructs a logical condition to query database*

## Description

Given a list of filters, this function builds a logical condition to query database using intervals. The output is used in [build\\_condition\(\)](#page-3-1).

## Usage

```
non_existing_intervals(filters, interval, operator, partialmatch)
```
## Arguments

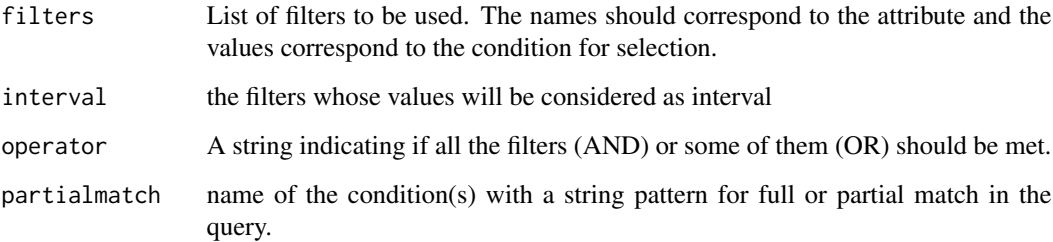

## Value

A character(1) with the sql logical condition to query the dataset.

## Author(s)

Carmina Barberena Jonás, Jesús Emiliano Sotelo Fonseca, José Alquicira Hernández

```
## Build the SQL query for finidng non-existing intervals for the gene ara
non_existing_intervals(
    filters = list(name = "ara", strand = "for"),
   interval = NULL,
   operator = "AND",
   partialmatch = c("name", "strand")
)
```
<span id="page-22-0"></span>plot\_dna\_objects *Plot annotation elements within genomic region*

#### Description

Plot annotation elements within genomic region

#### Usage

```
plot_dna_objects(
  regulondb,
  genome = "eschColi_K12",
  grange = GRanges("chr", IRanges(1, 5000)),
 elements = "gene"
)
```
#### Arguments

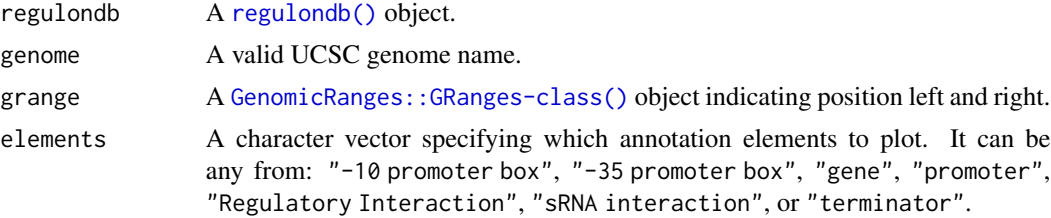

#### Value

A plot with genomic elements found within a genome region, including genes and regulators.

#### Author(s)

Joselyn Chavez

```
## Connect to the RegulonDB database if necessary
if (!exists("regulondb_conn")) {
      regulondb_conn <- connect_database()
 }
## Build the regulondb object
e_coli_regulondb <-
    regulondb(
        database_conn = regulondb_conn,
        organism = "chr",
        database_version = "1",
        genome_version = "1"
    \mathcal{L}
```

```
## Plot some genes from E. coli using default parameters
plot_dna_objects(e_coli_regulondb)
## Plot genes providing Genomic Ranges
grange <- GenomicRanges::GRanges(
    "chr",
   IRanges::IRanges(5000, 10000)
\lambdaplot_dna_objects(e_coli_regulondb, grange)
## Plot aditional elements within genomic positions
plot_dna_objects(e_coli_regulondb,
    grange,
   elements = c("gene", "promoter")
)
```
<span id="page-23-1"></span>regulondb *Constructor function of a regulondb class*

#### Description

The build\_regulondb function is a constructor function of a regulondb class.

#### Usage

```
regulondb(database_conn, organism, genome_version, database_version)
```
#### Arguments

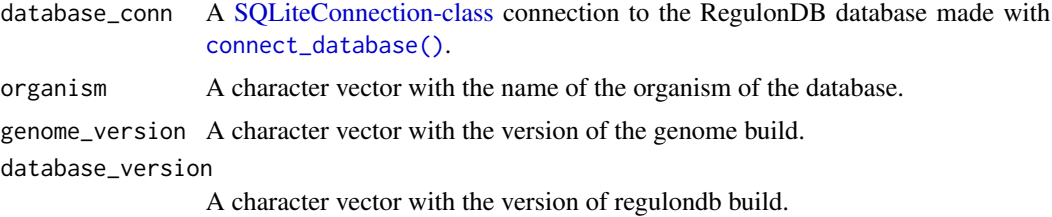

#### Value

A [regulondb](#page-23-1) object.

```
## Connect to the RegulonDB database if necessary
if (!exists("regulondb_conn")) regulondb_conn <- connect_database()
## Build a regulondb object
e_coli_regulondb <-
```
## <span id="page-24-0"></span>regulondb-class 25

```
regulondb(
    database_conn = regulondb_conn,
    organism = "E.coli",
    database_version = "1",
    genome_version = "1"
\mathcal{L}
```
regulondb-class *The regulondb class*

## Description

The regulondb class is an extension of the SQLiteConnection, which as the name suggests, consists of an SQLite connection to a database with the table design of the RegulonDb database. In addition to the slots defined in the SQLiteConnection object, the regulondb class also contains additional slots to store information about database versions, organism information and genome build versions.

## **Slots**

organism A character vector with the name of the organism of the database.

genome\_version A character vector with the version of the genome build.

database\_version A character vector with the version of regulondb build.

<span id="page-24-1"></span>regulondb\_result-class

*The regulondb\_results class*

## Description

The regulondb class is an extension of the DataFrame class, with additional slots that host information of the database used to obtain these results.

#### **Slots**

organism A character string with the name of the organism of the database.

genome\_version A character string with the version of the genome build.

database\_version A character string with the version of regulondb build.

dataset A character string with the name of the table used for the query in get\_dataset().

<span id="page-25-0"></span>

## Description

Methods for regulondb objects

## Usage

## S4 method for signature 'regulondb' show(object)

## Arguments

object A regulondb object

## Value

A [regulondb](#page-23-1) object.

# <span id="page-26-0"></span>**Index**

∗ TF, get\_regulatory\_network, [16](#page-15-0) ∗ TFs, get\_gene\_regulators, [14](#page-13-0) ∗ attributes list\_attributes, [20](#page-19-0) ∗ bnumber, get\_gene\_synonyms, [15](#page-14-0) guess\_id, [19](#page-18-0) ∗ database list\_datasets, [21](#page-20-0) ∗ datasets list\_datasets, [21](#page-20-0) ∗ data list\_attributes, [20](#page-19-0) list\_datasets, [21](#page-20-0) ∗ geneid, get\_gene\_synonyms, [15](#page-14-0) guess\_id, [19](#page-18-0) ∗ gi, get\_gene\_synonyms, [15](#page-14-0) guess\_id, [19](#page-18-0) ∗ internal regutools-package, [3](#page-2-0) ∗ networks, get\_gene\_regulators, [14](#page-13-0) get\_regulatory\_network, [16](#page-15-0) get\_regulatory\_summary, [17](#page-16-0) ∗ regulation get\_gene\_regulators, [14](#page-13-0) get\_regulatory\_network, [16](#page-15-0) get\_regulatory\_summary, [17](#page-16-0) ∗ retrieval, get\_gene\_regulators, [14](#page-13-0) get\_regulatory\_network, [16](#page-15-0) get\_regulatory\_summary, [17](#page-16-0) list\_attributes, [20](#page-19-0) ∗ retrieval list\_datasets, [21](#page-20-0)

∗ summary, get\_regulatory\_summary, [17](#page-16-0) ∗ synonyms get\_gene\_synonyms, [15](#page-14-0) guess\_id, [19](#page-18-0) AnnotationHub-class, *[5](#page-4-0)* BiocFileCache-class, *[5](#page-4-0)* build\_condition, [4](#page-3-0) build\_condition(), *[8](#page-7-0)*, *[22](#page-21-0)* build\_regulondb *(*regulondb*)*, [24](#page-23-0) connect\_database, [5](#page-4-0) connect\_database(), *[24](#page-23-0)* convert\_to\_biostrings, [6](#page-5-0) convert\_to\_granges, [7](#page-6-0) existing\_intervals, [8](#page-7-0) existing\_intervals(), *[9](#page-8-0)* existing\_partial\_match, [9](#page-8-0) get\_binding\_sites, [10](#page-9-0) get\_dataset, [11](#page-10-0) get\_dataset(), *[4](#page-3-0)* get\_dna\_objects, [12](#page-11-0) get\_gene\_regulators, [14](#page-13-0) get\_gene\_regulators(), *[17,](#page-16-0) [18](#page-17-0)* get\_gene\_synonyms, [15](#page-14-0) get\_regulatory\_network, [16](#page-15-0) get\_regulatory\_summary, [17](#page-16-0) GRanges, *[7](#page-6-0)* guess\_id, [19](#page-18-0) list\_attributes, [20](#page-19-0) list\_attributes(), *[20](#page-19-0)* list\_datasets, [21](#page-20-0)

non\_existing\_intervals, [22](#page-21-0) non\_existing\_intervals(), *[9](#page-8-0)*

```
plot_dna_objects
, 23
```
regulondb , *[24](#page-23-0)* , [24](#page-23-0) , *[26](#page-25-0)* regulondb() , *[4](#page-3-0)* , *[10](#page-9-0) , [11](#page-10-0)* , *[13](#page-12-0)* , *[15](#page-14-0) , [16](#page-15-0)* , *[18](#page-17-0) [–20](#page-19-0)* , *[23](#page-22-0)* regulondb-class , [25](#page-24-0) regulondb\_result , *[14](#page-13-0) , [15](#page-14-0)* , *[17](#page-16-0)* regulondb\_result-class , [25](#page-24-0) regutools *(*regutools-package *)* , [3](#page-2-0) regutools-package , [3](#page-2-0)

show , [26](#page-25-0) show, regulondb-method (show), [26](#page-25-0) SQLiteConnection-class , *[5](#page-4-0)* , *[24](#page-23-0)*

XStringSet , *[6](#page-5-0)*